## **АЛГОРИТМ ОПРЕДЕЛЕНИЯ ТОЧНОСТИ ПРОЕКТИРУЕМОЙ ТЕХНОЛОГИЧЕСКОЙ ОСНАСТКИ**

## *Богуцкий В.Б.*

*Севастопольский государственный университет, г.Севастополь*

**Ключевые слова:** технологическая оснастка, расчет точности оснастки, алгоритм. **Аннотация.** В статье рассматривается проблема автоматизации процесса расчета точности технологической оснастки. Предлагается алгоритм расчета, который может быть использован как основа для создания программы расчета точности в среде Microsoft®Excel и применения ее при проектировании технологической оснастки с использованием CAD-систем.

## **ALGORITHM FOR DETERMINING ACCURACY OF DESIGNED TECHNOLOGICAL EQUIPMENT**

# *Bogutsky V.B.*

*Sevastopol State University, Sevastopol* 

**Keywords:** technological equipment, calculation accuracy of equipment, algorithm. Abstract. The article considers the problem of automation of the process of calculating the accuracy of technological equipment. The proposed algorithm can be used as the basis for creating a program for calculating accuracy in Microsoft ® Excel environment and its application in the design of industrial equipment using CAD - systems.

В настоящее время при проектировании технологической оснастки (ТО) широко применяются универсальные конструкторские САПР (например, Autodesk Inventor), с помощью которых создаются геометрические твердотельные 3D модели ТО [1, 2 и др.]. Следует отметить, что процесс проектирования ТО включает в себя не только процесс конструирования, но и выполнение ряда специфических расчетов, не входящих в состав конструкторских САПР. К таким расчетам можно отнести расчет точности обработки на проектируемой ТО (соответствие точности проектируемой ТО требованиям по точности обработки заданной поверхности).

Цель статьи − разработка алгоритма определения точности проектируемой ТО. Планируется, что алгоритм расчета будет реализован в виде программы «Расчет точности ТО» в среде Microsoft®Excel связанной макросом с программой Autodesk Inventor.

Расчет выполняется в диалоговом режиме по методике, приведенной в [3, 4 и др.] и включает в себя следующие этапы: выбор варианта компоновки ТО, реализующей схему базирования заготовки заданную технологом; выбор факторов, оказывающих превалирующее влияние на точность обработки детали; выбор значений величин технологических факторов и определение порядка расчета; определение требуемой точности по выбранным параметрам.

В зависимости от заданных требований к размерам и форме обрабатываемой поверхности в качестве расчетных параметров могут выступать:

допуск на обрабатываемый размер; допуски параллельности или перпендикулярности поверхностей; допуск соосности поверхностей и т.п.

Предлагаемый алгоритм расчета точности ТО (рисунок 1) предусматривает следующие действия.

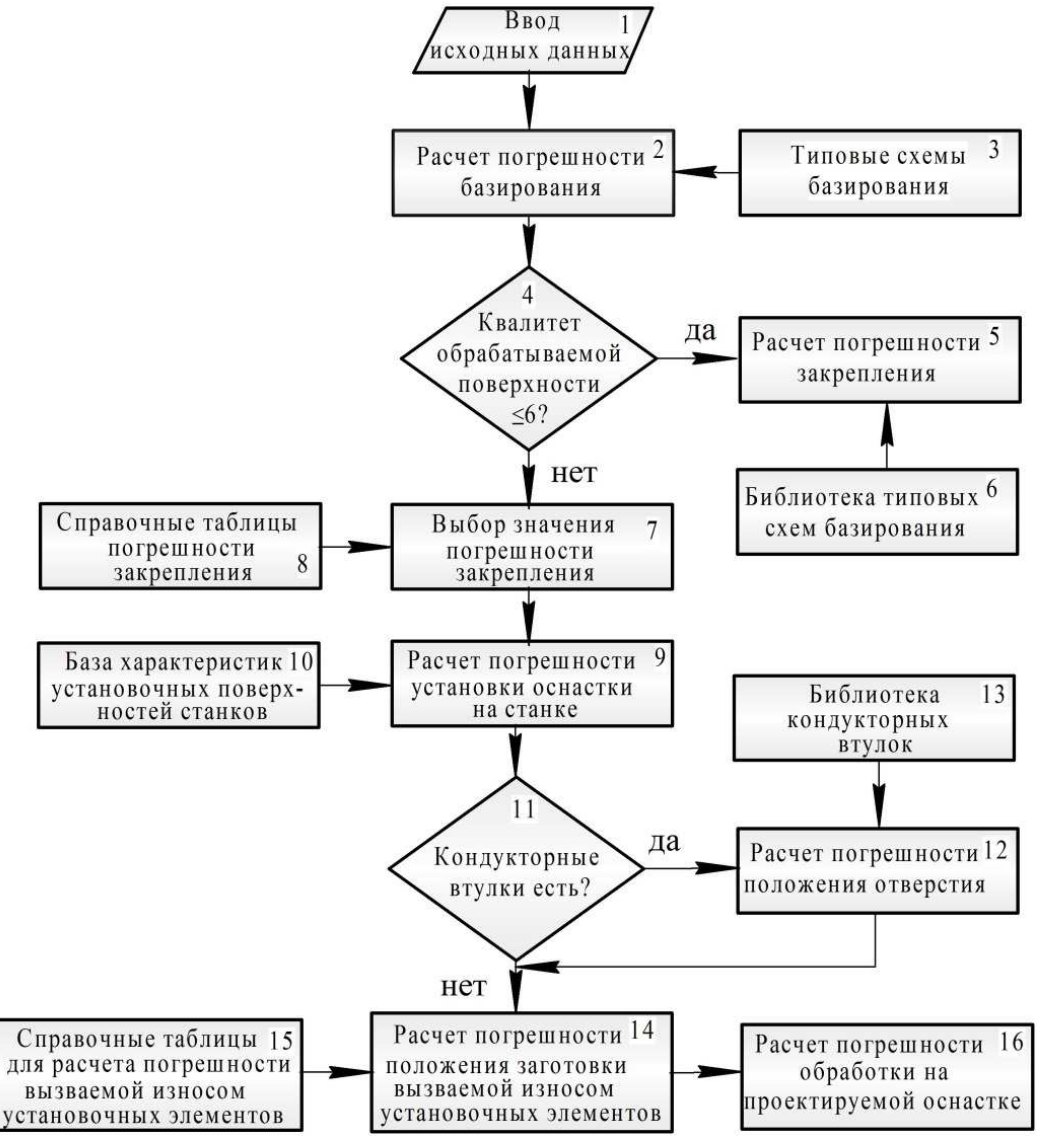

Рис. 1. Блок-схема алгоритма «Расчет точности ТО»

– Выбор расчетных параметров и ввод исходных данных (блок 1). Выбор осуществляется на основе анализа принятых схем базирования и закрепления заготовки, а также требований по точности к обрабатываемым поверхностям. Проектируемая компоновка ТО рассчитывается на точность по одному параметру, но могут использоваться и несколько параметров, если требования по точности к выполняемому размеру задаются в нескольких направлениях.

– Расчет погрешности базирования (блок 2). Из типовых схем базирования (блок 3) производится выбор схемы базирования в соответствии с выбранными установочными элементами и зависимости для расчета погрешности базирования. Погрешность рассчитывается с помощью подпрограммы «Погрешность базирования».

– Проверка условия «Квалитет точности обрабатываемой поверхности ≤6» (блок 4). Выполняется сравнительная оценка возможности использования табличного значения погрешности закрепления или необходимости выполнения

ее расчета. Если условие выполняется, то погрешность рассчитывается (блок 5) в подпрограмме «Погрешность закрепления» с использованием типовых зависимостей для ее расчета (блок 6). Если необходимости расчета погрешности нет, то ее величина выбирается (блок 7) по таблицам статистических значений величин погрешностей закрепления (блок 8) [4].

– Расчет погрешности установки ТО на станке (блок 9). Погрешность установки ТО на станке возникает из-за зазоров между установочными элементами ТО и Т-образными пазами или отверстиями стола станка. Характеристики установочных поверхностей выбираются из базы установочных поверхностей оборудования предприятия (блок 10). Погрешность рассчитывается в подпрограмме «Погрешность установки ТО».

– Учет наличия кондукторных втулок в проектируемой ТО (блок 11). Если на данной технологической операции обрабатываются отверстия с применением кондукторных втулок, то с помощью подпрограммы «Погрешность положения отверстия» выполняется расчет погрешности положения отверстия (блок 12) с учетом характеристики применяемой кондукторной втулки из библиотеки размеров кондукторных втулок (блок 13).

– Если кондукторные втулки в ТО не используются, то на следующем этапе выполняется расчет погрешности, возникающей в результате изнашивания в процессе эксплуатации установочных элементов ТО (блок 14). Погрешность рассчитывается с учетом справочных характеристик применяемых установочных элементов из библиотеки погрешностей, вызванных износом установочных элементов (блок 15) с помощью подпрограммы «Погрешность вызванной износом».

– Расчет суммарной погрешности обработки детали на ТО (блок 16).

Разработанный алгоритм может быть использован как основа для создания программы расчета точности и применения ее при проектировании технологической оснастки с использованием CAD – систем.

#### **Список литературы**

- 1. Amy J.C., Trappey C.R., Liu A. literature survey of fixture design automation // International journal of advanced manufacturing technology. 1990. Vol. 5, Iss. 3. Р. 240-255.
- 2. Богуцкий В.Б. Автоматизированная система проектирования приспособлений для металлорежущих станков // Вестник науки и образования Северо-Запада России. 2019. Т. 5, № 2. С. 43-49.
- 3. Дмитриев В.А. Немыткин С.А. Расчет приспособлений на точность: учеб.пособ. Самара: Самар. гос. техн. ун-т, 2009. – 90 с
- 4. Микитянский В.В. Точность технологической оснастки в машиностроении. М.: Машиностроение, 1984. – 128 с.

### Сведения об авторе:

*Богуцкий Владимир Борисович* – к.т.н., СевГУ, г. Севастополь.